## Internet, el mundo en tu computador II 1-01

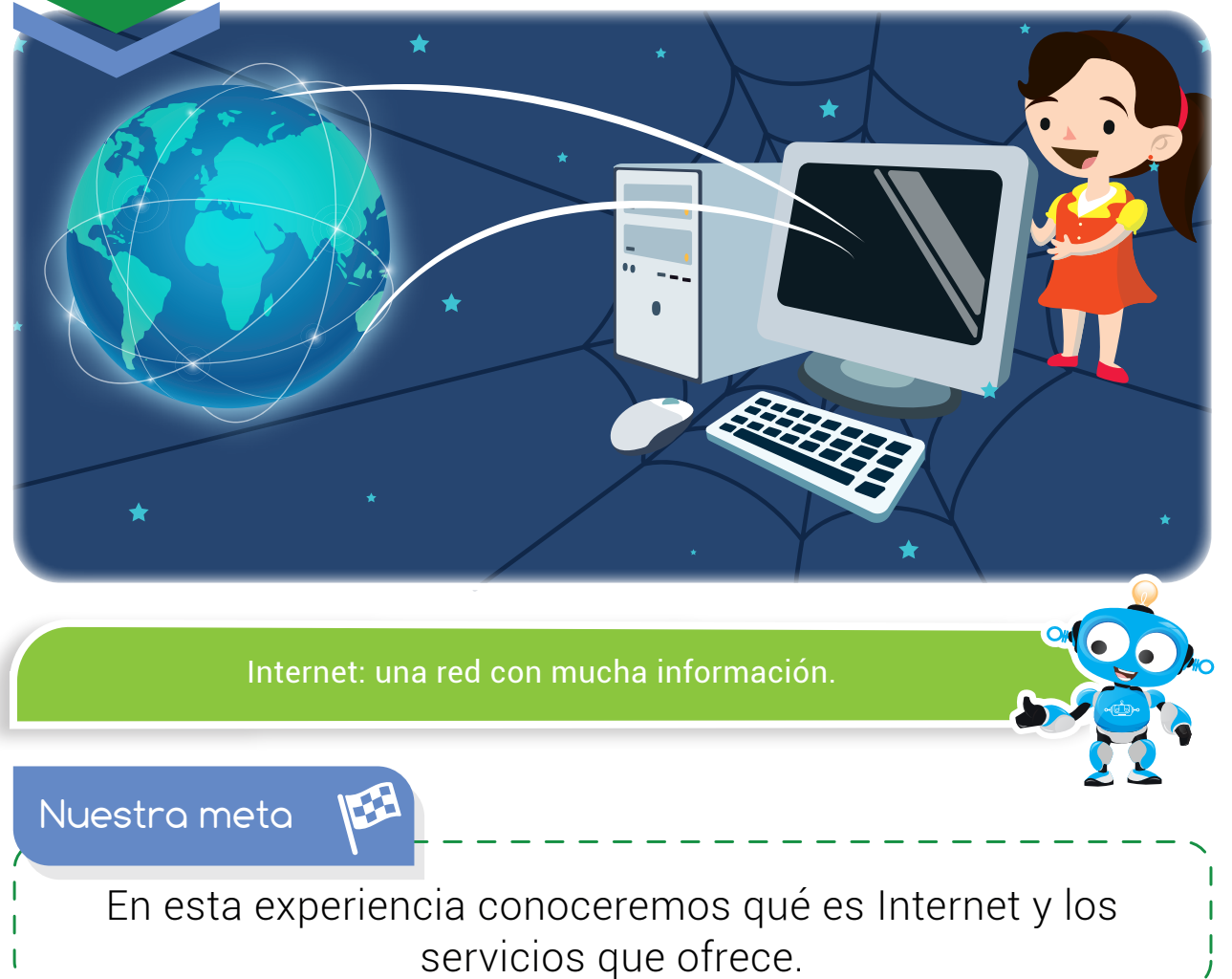

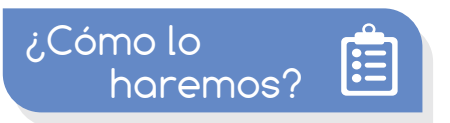

- 1 Mediante una divertida lectura, recordaremos el concepto de red y sus servicios.
- 2 Con una lectura y un tutorial virtual aprenderemos qué es Internet y su historia.
- 3 A través de un juego virtual, identificaremos los principales servicios de Internet.
- 4 Por último, con varias actividades reforzaremos lo aprendido.

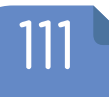

#### **Experiencia II 1-01**

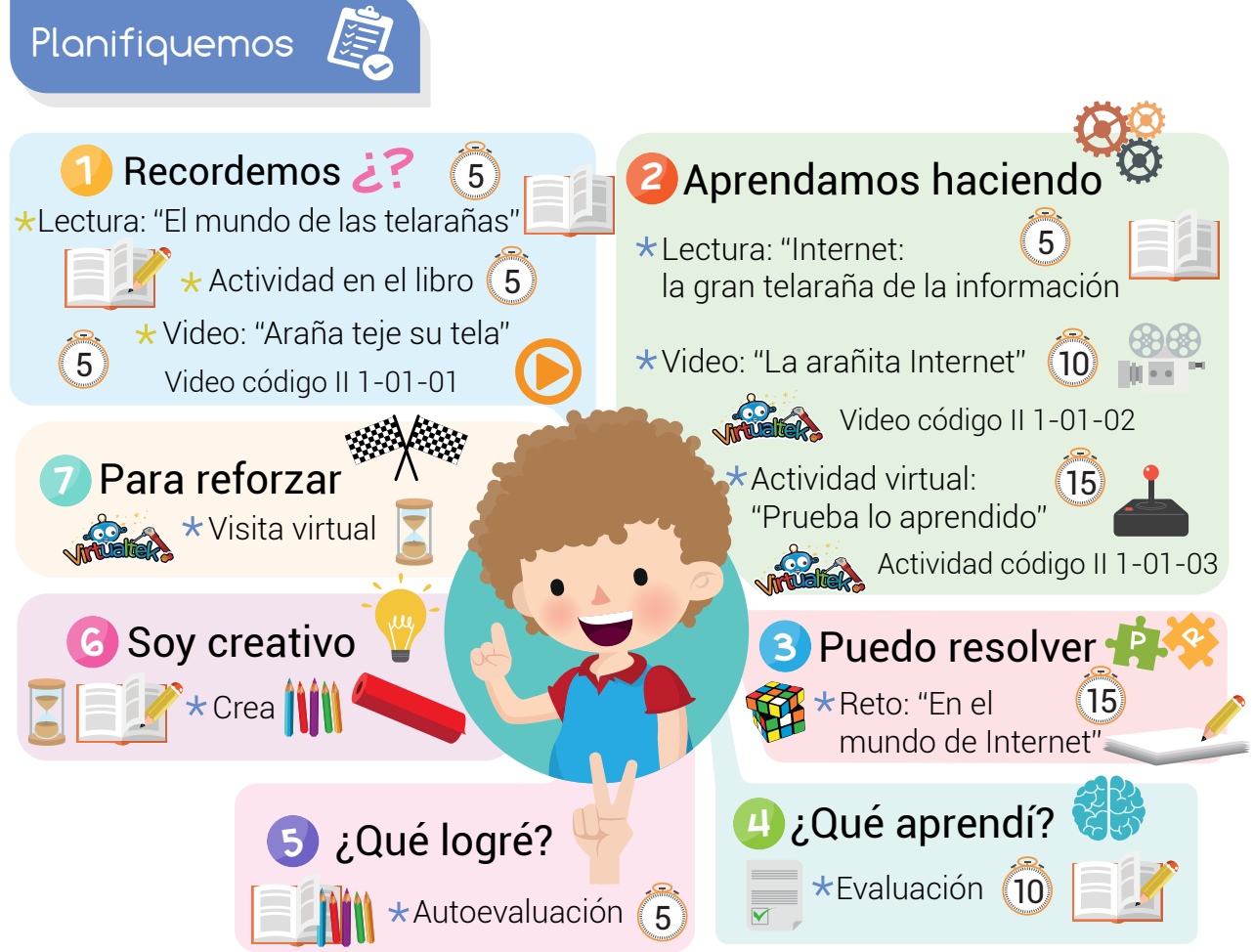

### Recursos

En esta experiencia vamos a utilizar los siguientes recursos: Libro, lápiz, cartulina y colores.

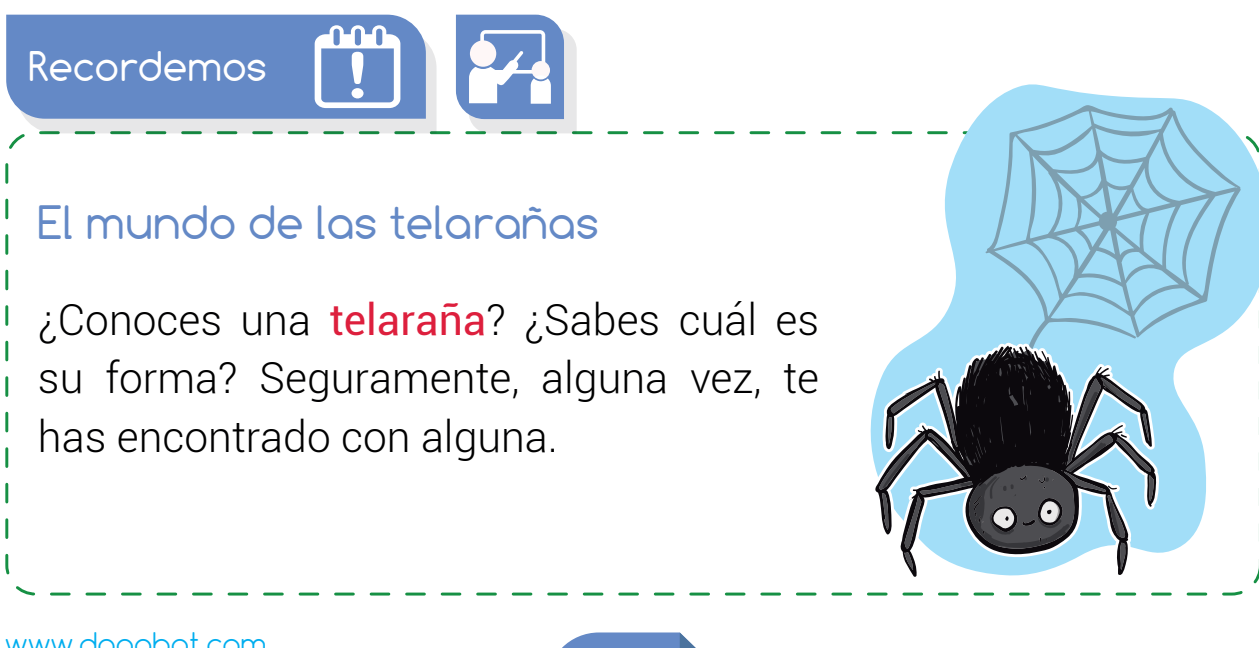

112

www.dagabot.com

## **Experiencia II 1-01:** Internet, el mundo en tu computador

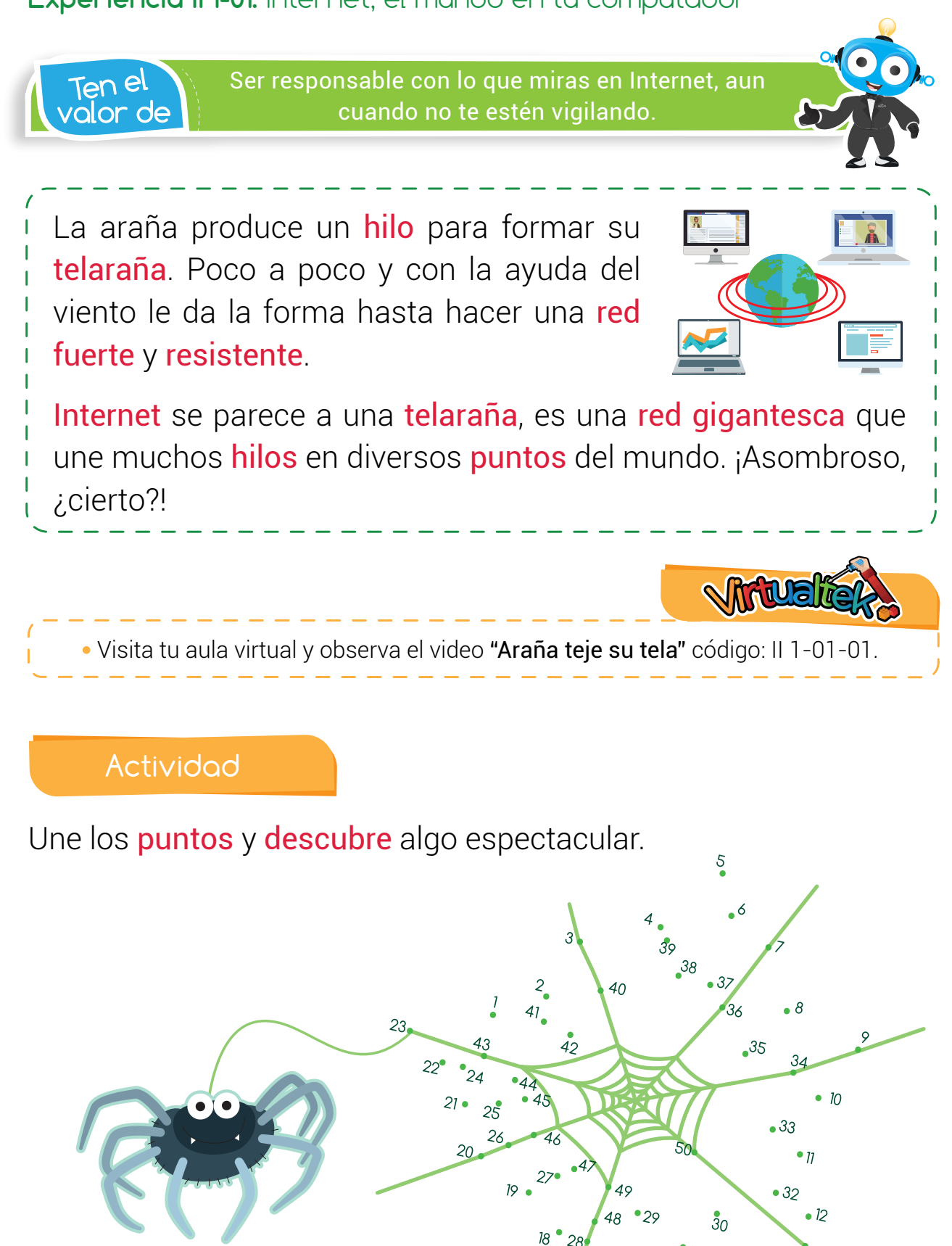

 $\overline{15}$ 

 $\overline{16}$ 

 $12$ 

 $l_4$ 

### **Experiencia II 1-01**

p<sub>a</sub>ra no<br>Olvidar

Las letras www de las páginas de Internet significan World Wide Web o red informática mundial.

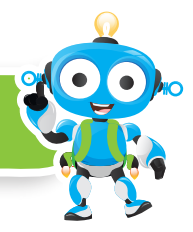

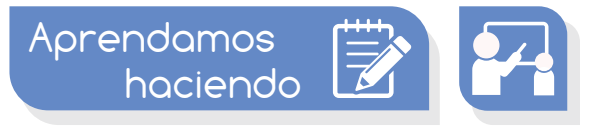

# Internet: la gran telaraña de la información

Ya conocemos cómo hacen las arañitas para construir su red. Cada uno de sus hilos va uniéndose a otro y poco a poco la telaraña va tomando forma y volviéndose muy fuerte.

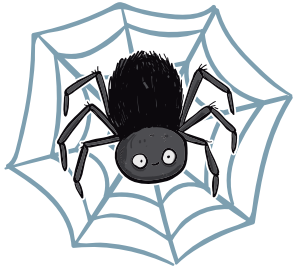

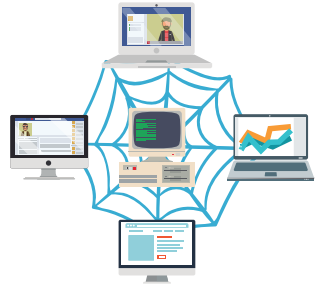

Internet se parece a esta telaraña. La diferencia es que en vez de hilos, lo que se unen son computadores.

Mediante unas conexiones, computadores de todo el mundo logran unirse con otro, y otro y otro y otro… hasta forma una SÚPER RED.

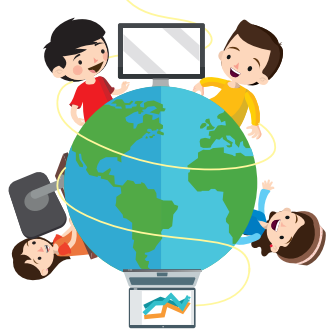

Es muy sencillo *ingresar a Internet*.

En casi todos los **computadores** vemos **íconos** como estos que se llaman "navegadores"

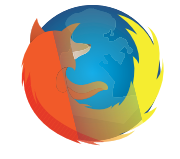

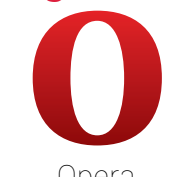

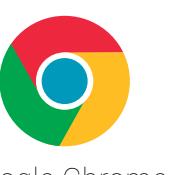

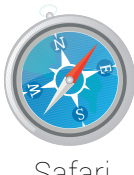

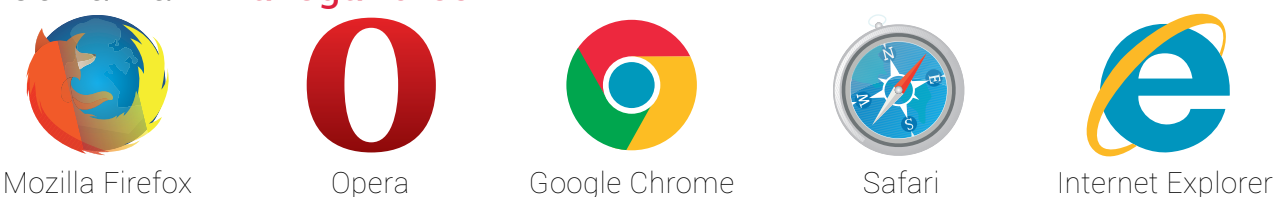

Si doy clic sobre alguno... puedo entrar a Internet.

Visita el aula virtual y amplía tus conocimientos consultando el video "La arañita Internet" código: II 1-01-02.

Luego desarrolla la actividad virtual "Prueba lo aprendido" código: II 1-01-03.

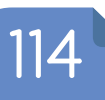

## **Experiencia II I-01:** Internet, el mundo en tu computador

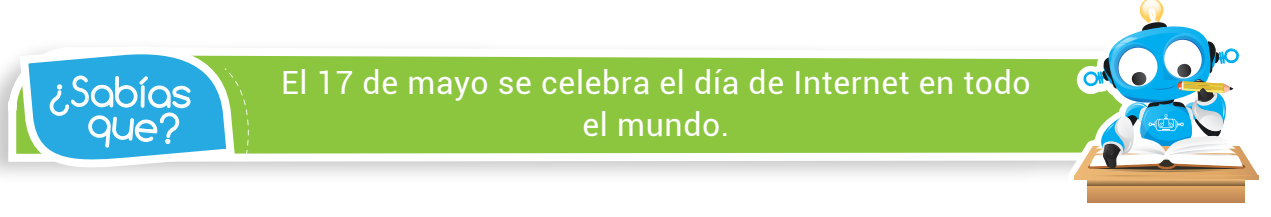

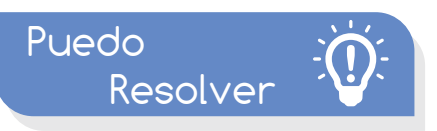

# Reto: "En el mundo de Internet"

Encierre en un cuadro las imágenes que se relacionen con Internet. Comparte con tus compañeros tus resultados.

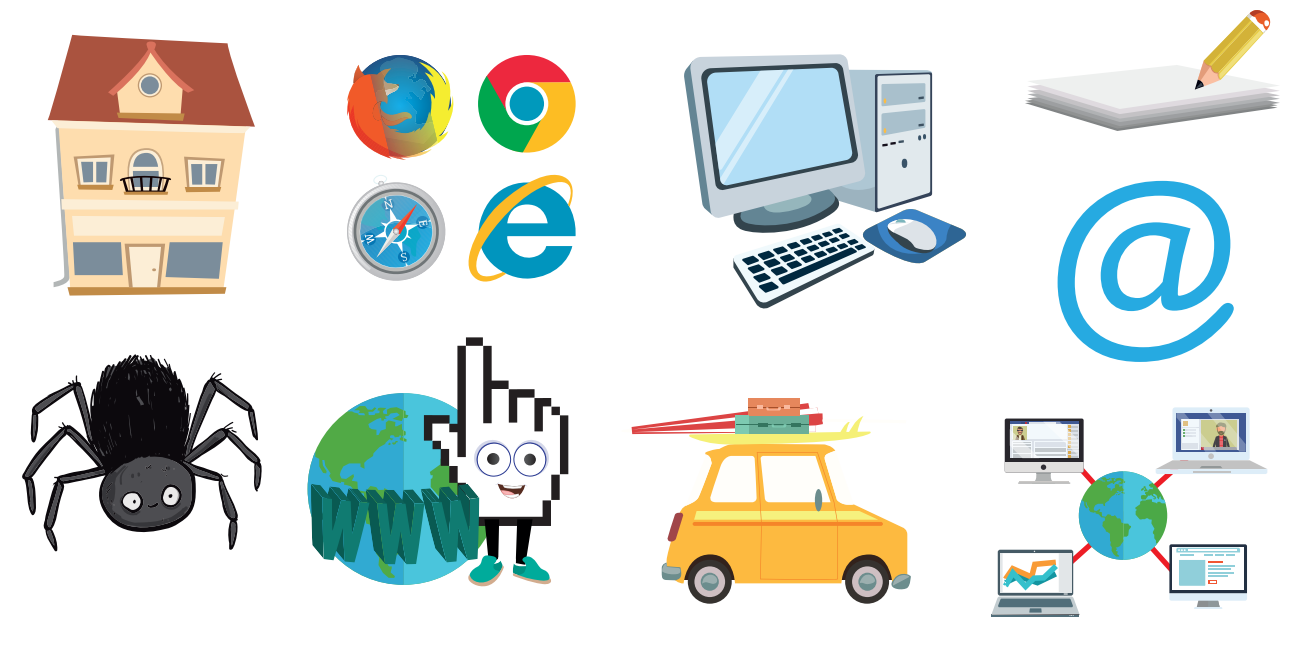

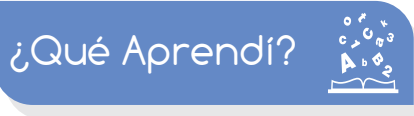

Usando flechas relaciono la imagen con la palabra:

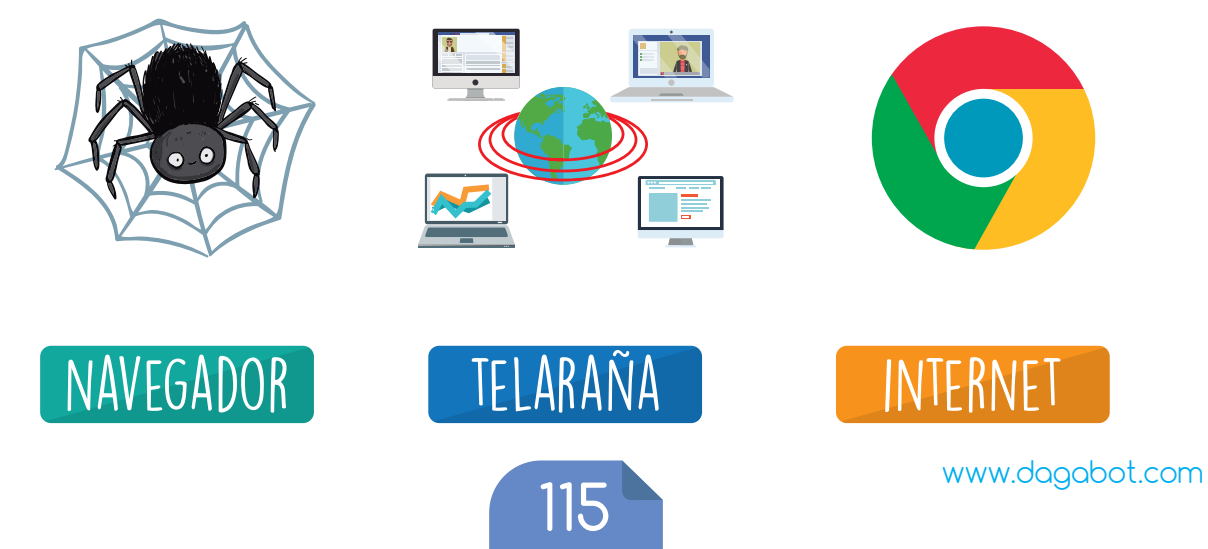

### **Experiencia II 1-01**

¿Sabías Para el 2019, se estima que existirán 371 millones<br>OUE? de usuarios de internet en América Latina. de usuarios de internet en América Latina.

¿Qué logré?

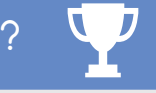

Evalúa tu desempeño en la experiencia, colorea los semáforos de acuerdo a la siguiente pauta:

- Sé hacerlo fácilmente
- Lo hago pero se me dificulta -
- Necesito ayuda para lograrlo

Entiendo el concepto de red.

Conozco los servicios que me ofrece Internet.

- Comprendo el concepto de Internet como una gran red de computadores.
- Reconozco que Internet es una herramienta importante.

Soy creativo

Pregúntale a tus padres y abuelos sobre cómo era la vida de ellos cuando no existía el Internet. Realiza un dibujo creativo del antes, sin Internet, y el ahora, con Internet.

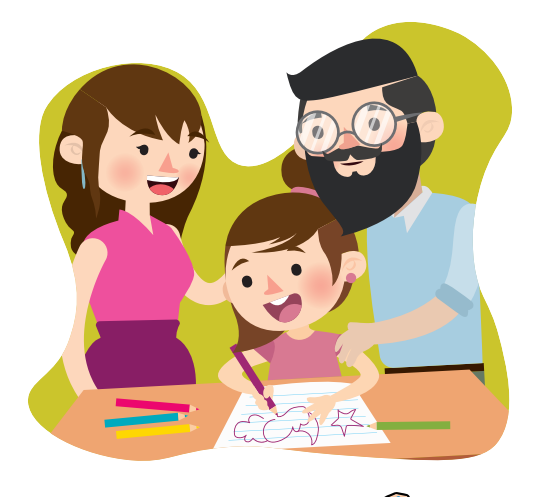

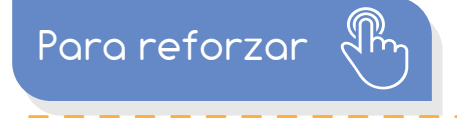

Visita tu aula virtual y aprovecha los recursos que se encuentran en la sección "Para reforzar".

116

www.dagabot.com